### <<SolidWorks

<<SolidWorks >>

- 13 ISBN 9787111373070
- 10 ISBN 7111373073

出版时间:2012-3

PDF

#### http://www.tushu007.com

<<SolidWorks

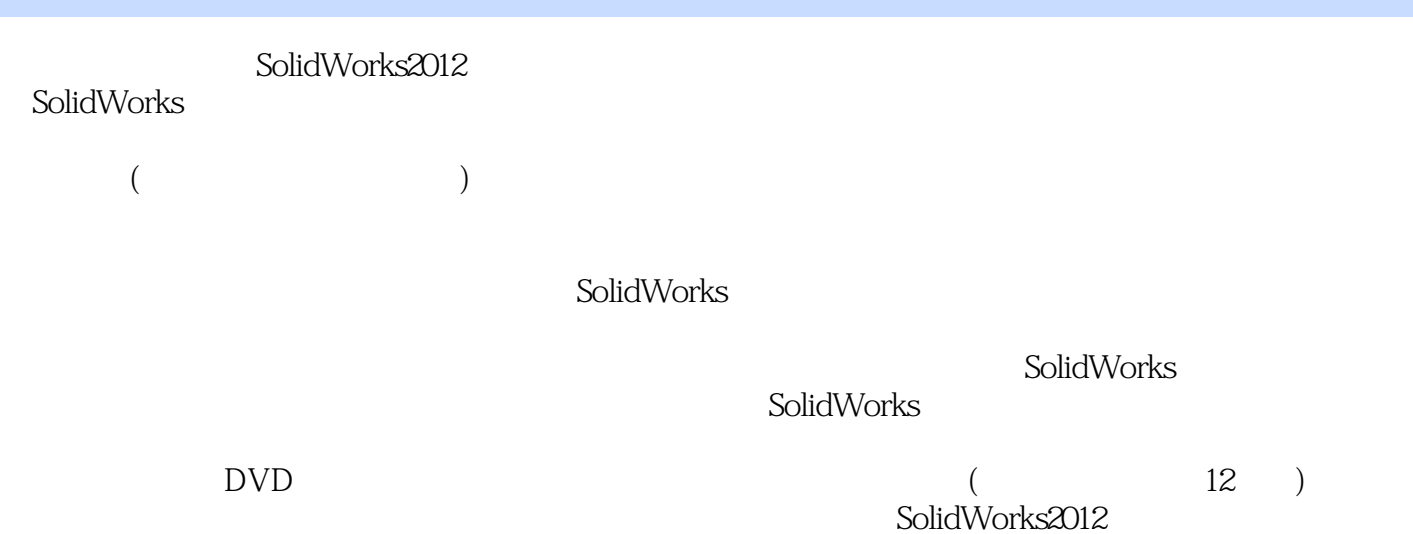

*Page 2*

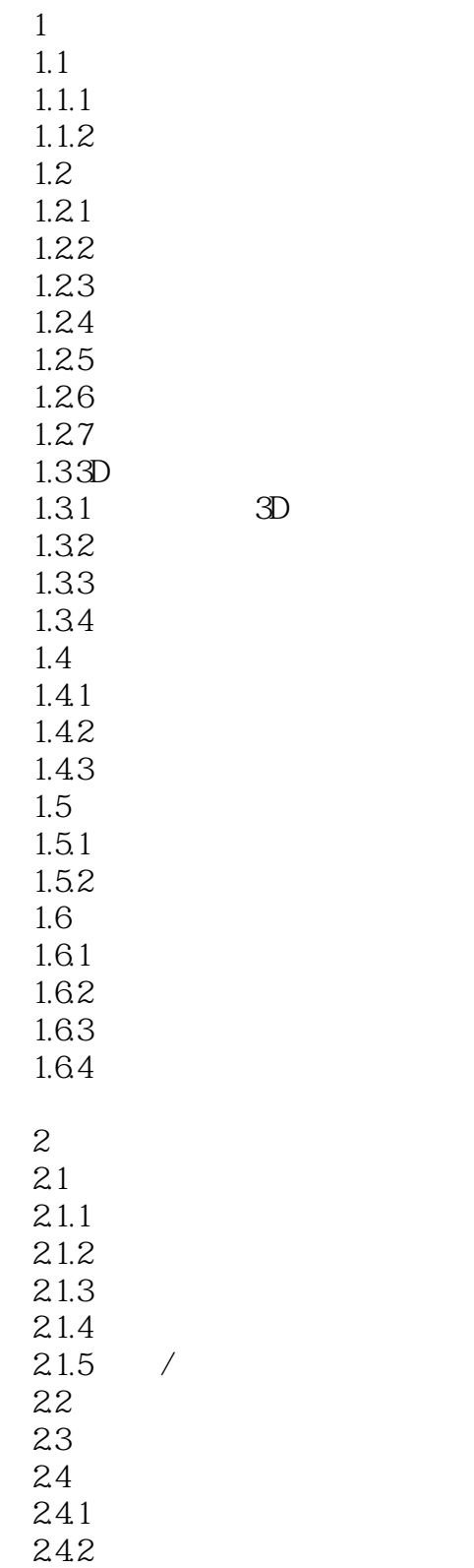

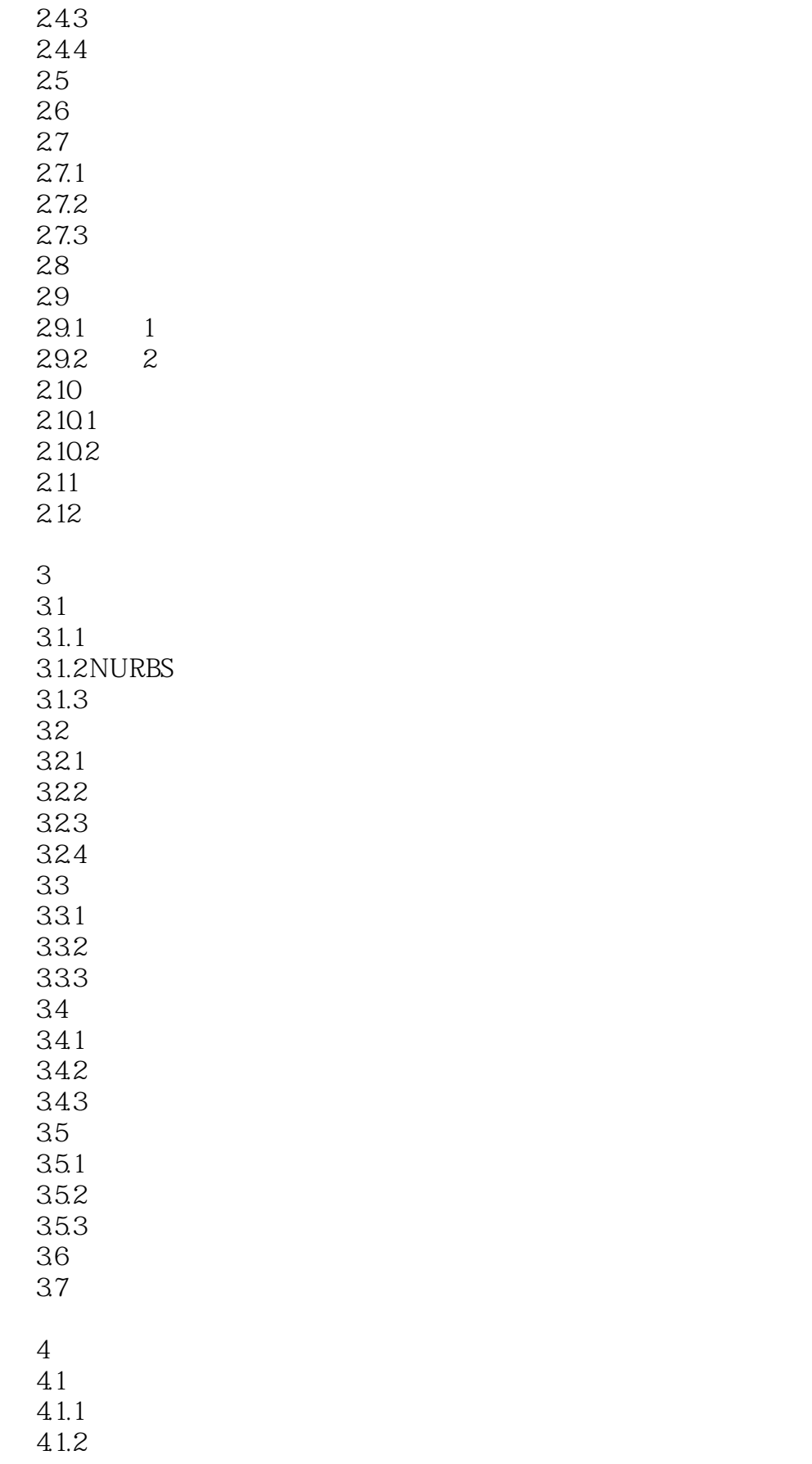

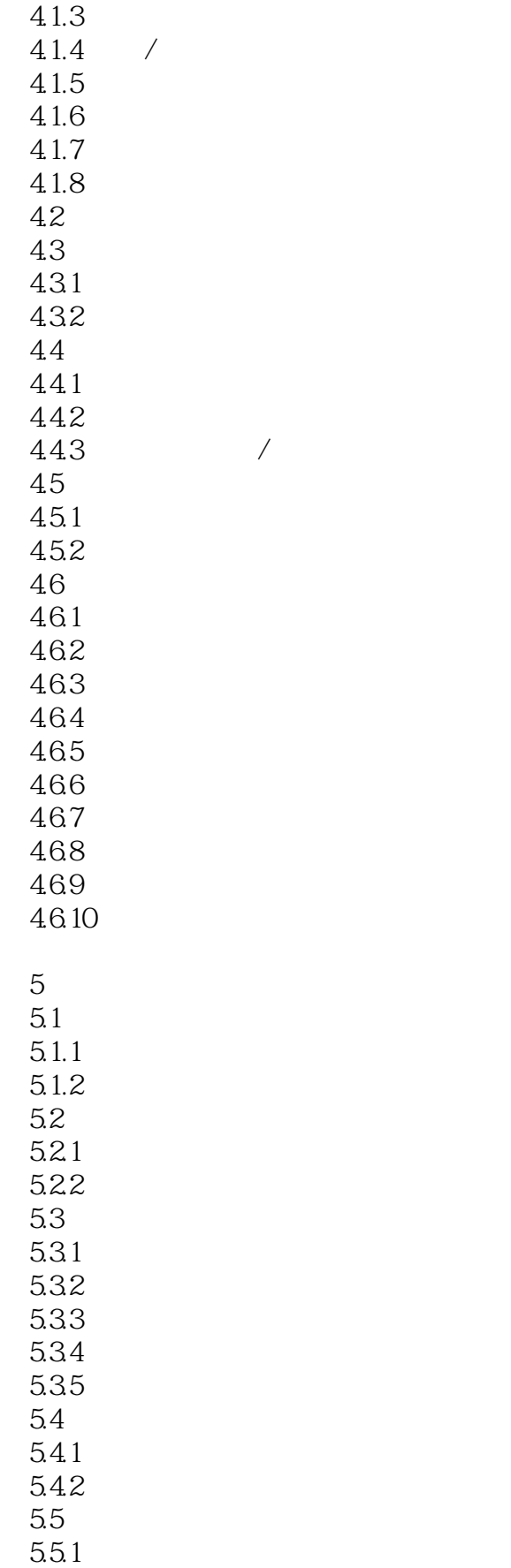

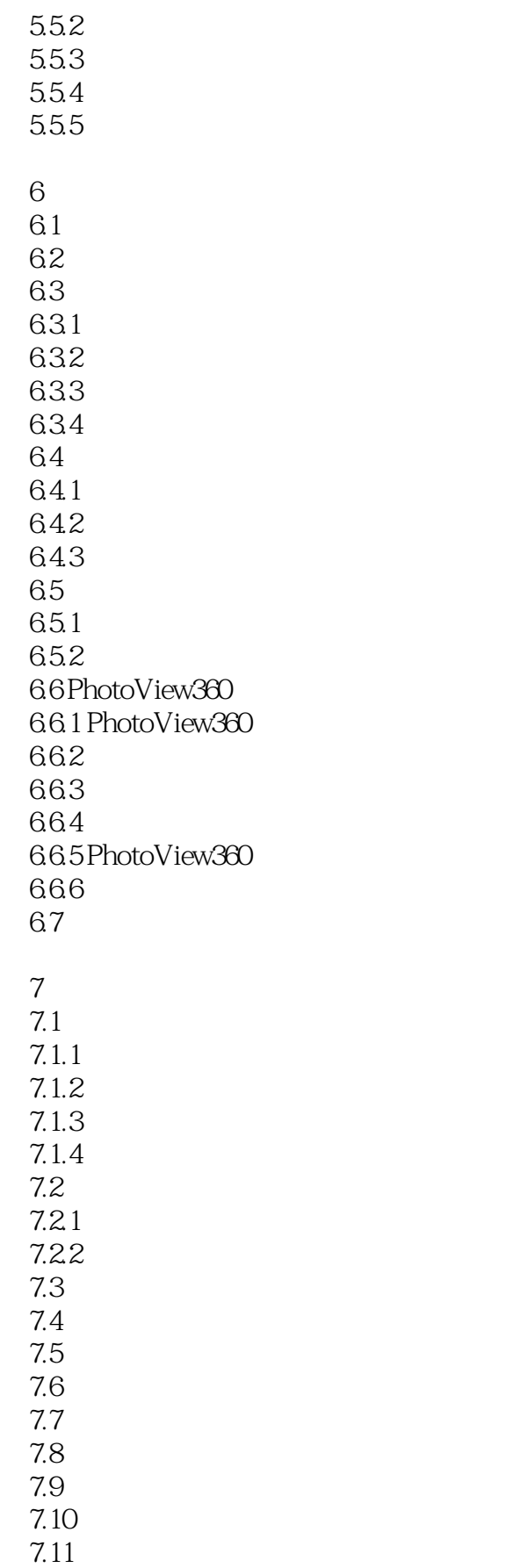

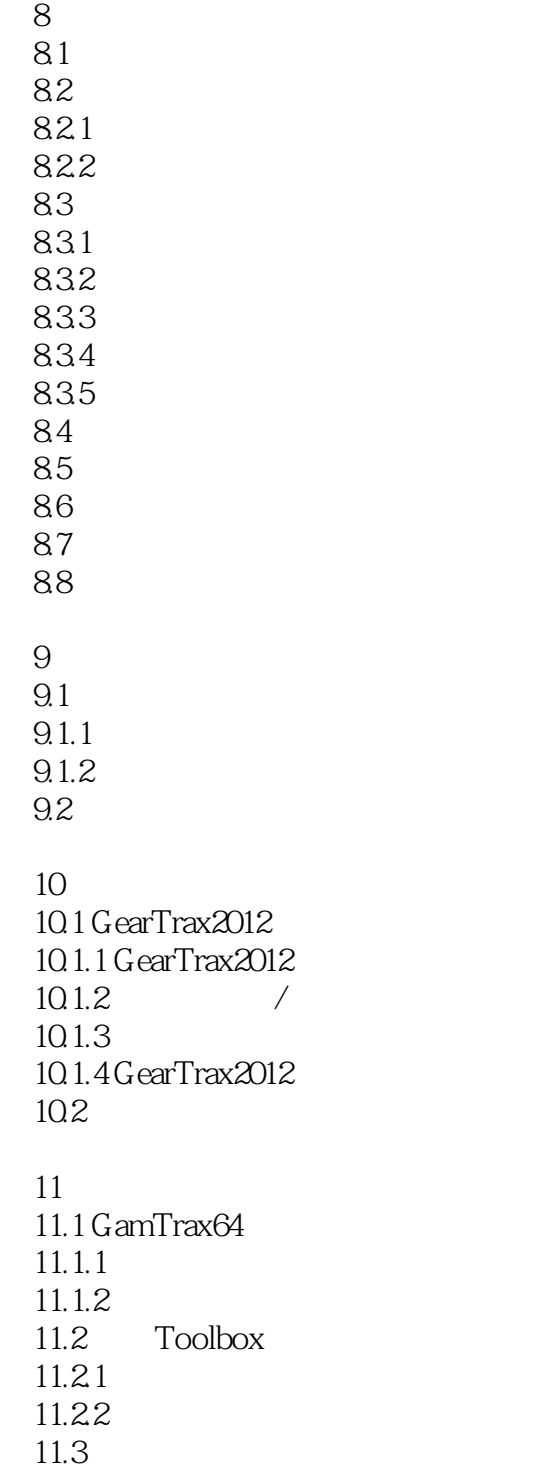

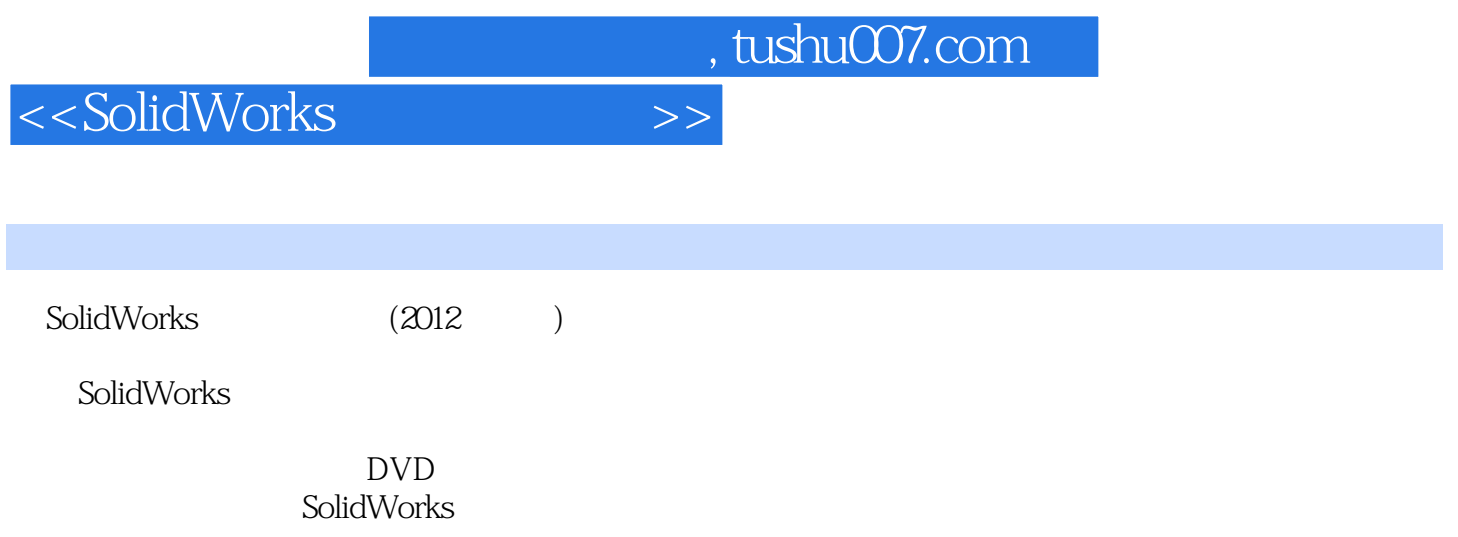

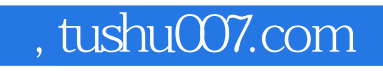

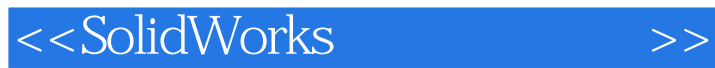

本站所提供下载的PDF图书仅提供预览和简介,请支持正版图书。

更多资源请访问:http://www.tushu007.com